#### 110學年度科技校院二年制 技優入學聯合招生委員會

# 登記就讀志願序系統

#### 主辦單位:技專校院招生委員會聯合會

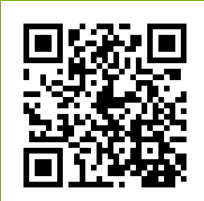

日期: 110年4月15日

Ø

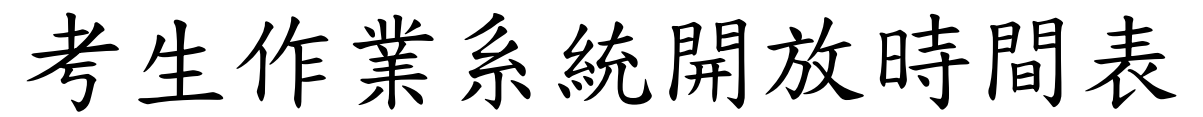

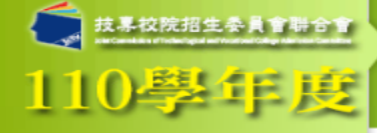

#### 最新消息 1.

- 防疫應變專區
- 重大變革事項
- 考生資訊
- 惠科壆校咨訊
- 委員學校資訊
- 其他資訊
- 2. 招生學校
- 3. 規章辦法
- 重要日程  $\mathbf{4}$
- 常見問題 5.
- 簡章查詢與下載 6.
- 高速嫌不 7.
- 8. 統計資料
- 
- $9.$ 相關網站連結
- 考生作業系統  $10.$
- $11.$ 專科學校作業系統
- 委員學校作業系統  $12.$
- $13.$ 歷年資料
- 14. 聯合會首頁

到站人次:755640

科技校院二年制技優入學聯合招生委員會 科技校院二年制技優入學聯合

重要日程 | 簡章査詢與下載 | 委員學校作業系統 | 考生作業系統

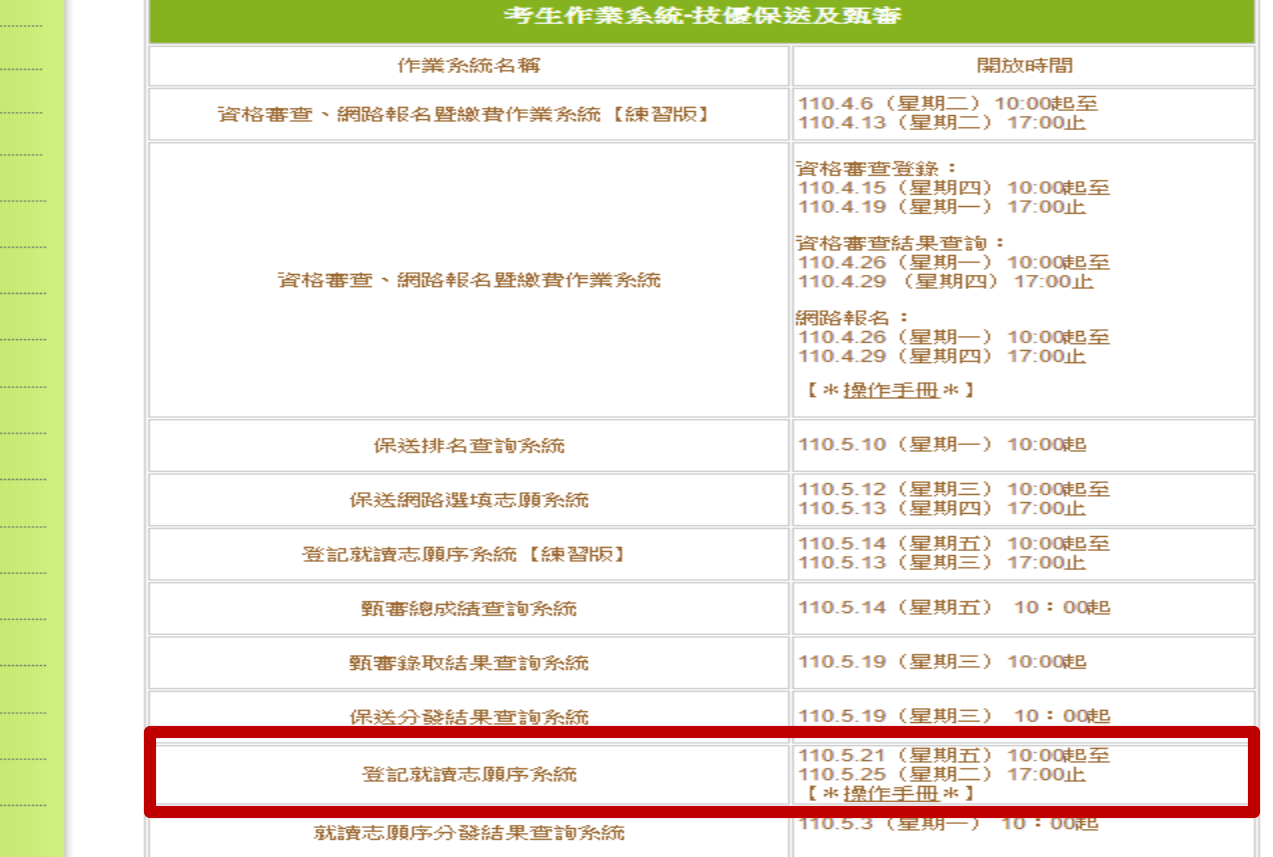

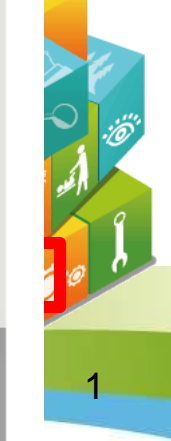

110學年度科技校院二年制技優入學聯合招生委員會 地址:106344 臺北市忠孝東路三段1號 (國立臺北科技大學億光大樓5樓)

> 聯絡電話:02-2772-5333 傅真電話: 02-2773-8881 Email: enter@ntut.edu.tw

本會網路系統維護更新時間為每日17:00~18:00,請儘量避免於該時段作業。為避免操作本系統時發生錯誤,建議使用Chrome瀏覽器,最佳瀏覽解析度為 1024 \* 768。

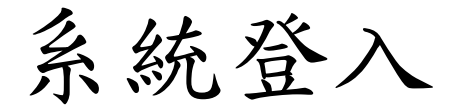

#### 輸入考生身分證號、通行碼、出生年月日及驗證碼登入系統。

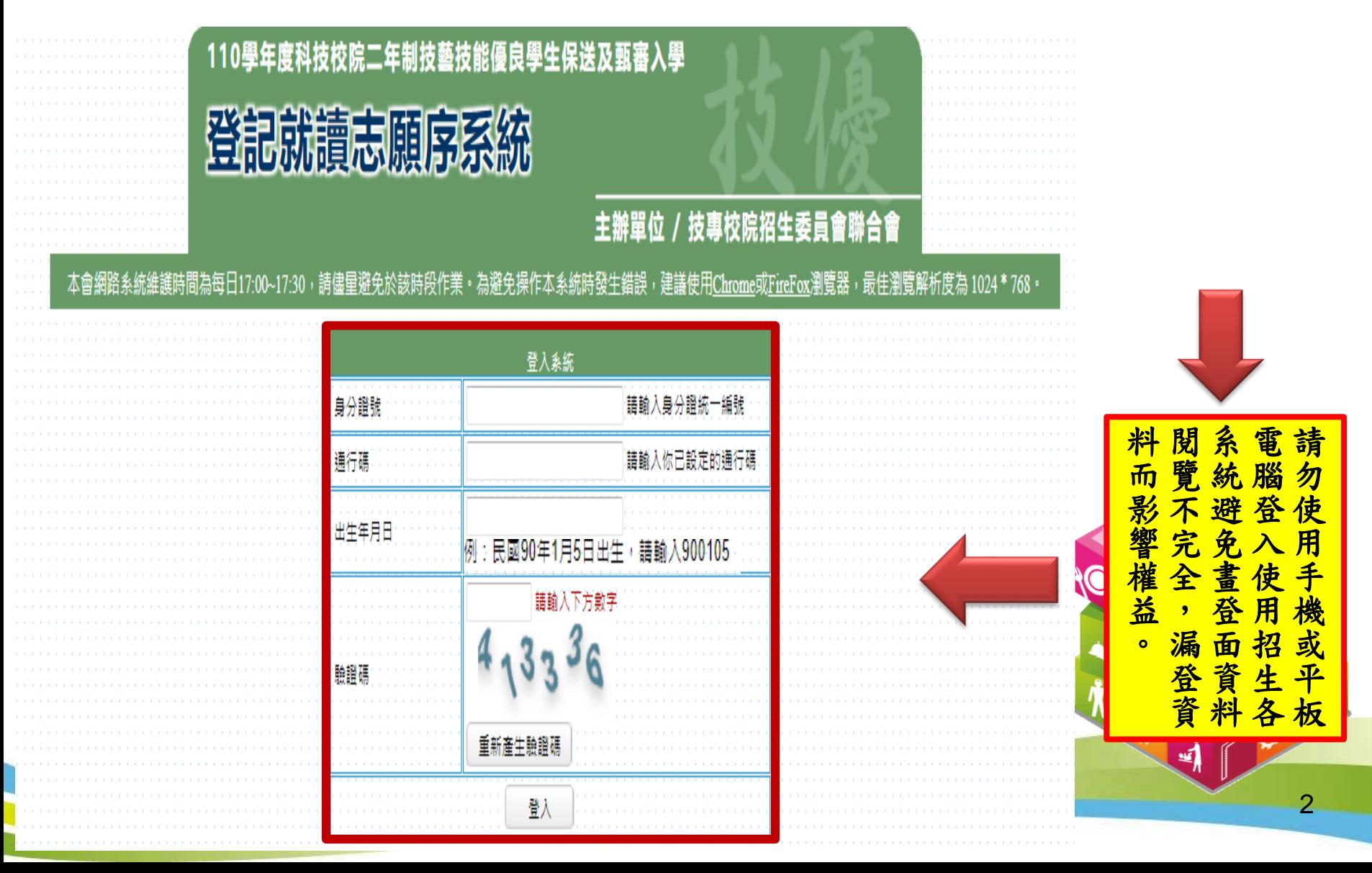

# 登記就讀志願序系統(1/7)

 $\ddot{\phantom{1}}$ 住下調

整志願

 $\overline{\bullet}$ 移除 志願

護理類 (一)

校區)

210012

技大學

甄審

護理系 (嘉義 正取

#### 請閱讀注意事項。

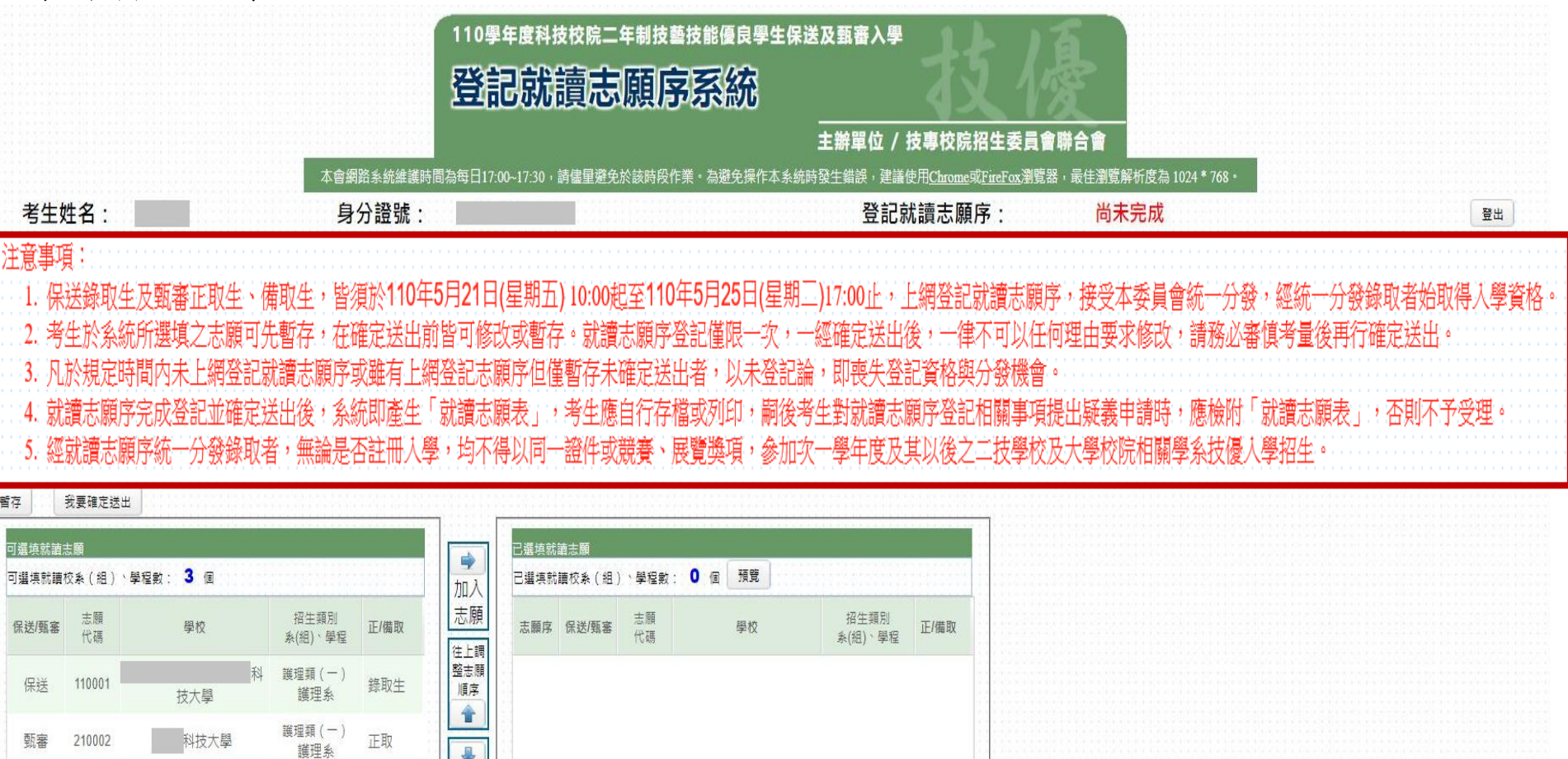

### 登記就讀志願序系統(2/7)

1.加入志願:點選學校及系(組)、學程,再點選「加入志願」。

2.移除志願:點選欲移除之學校及系(組)、學程,再點選「移除志願」。

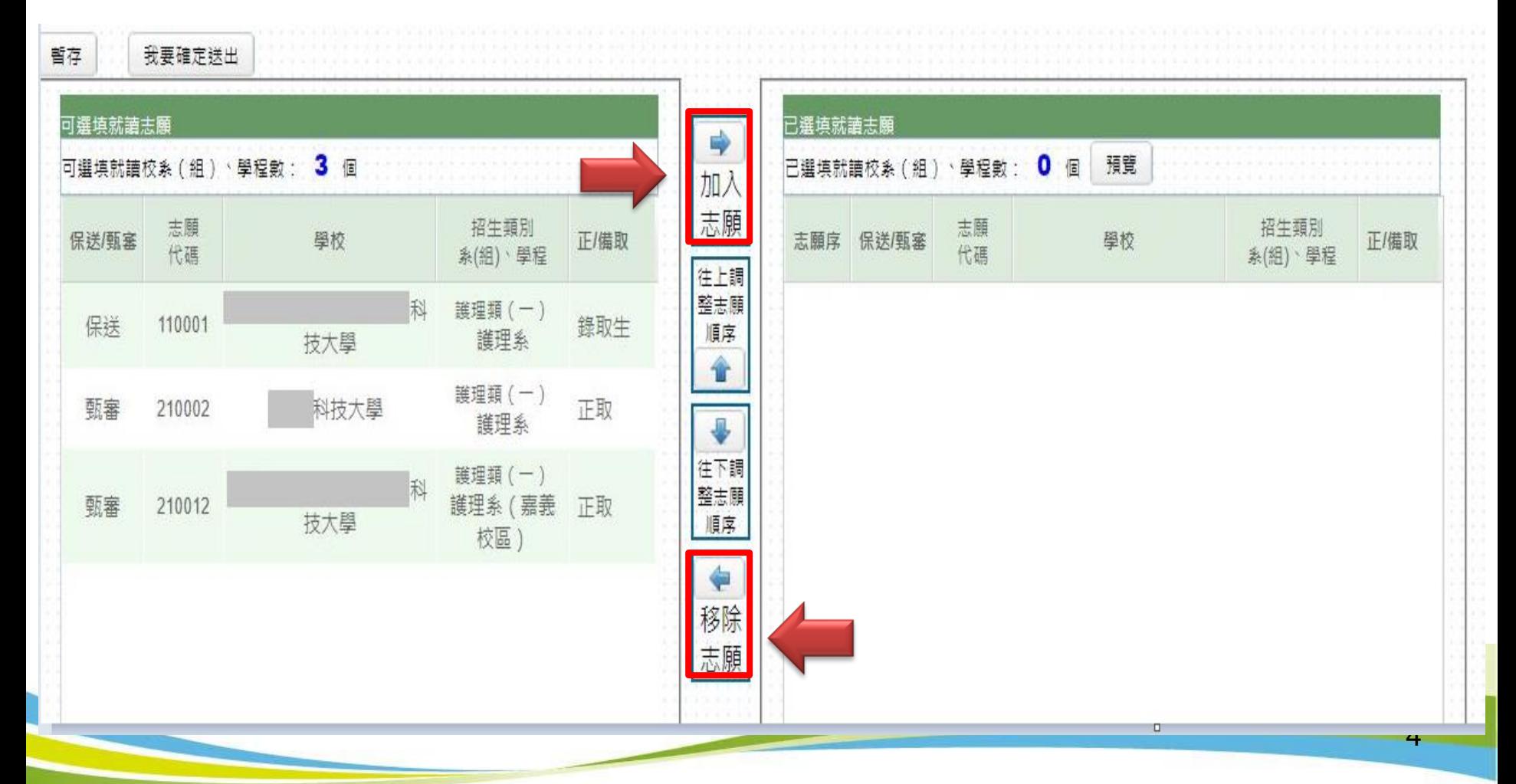

# 登記就讀志願序系統(3/7)

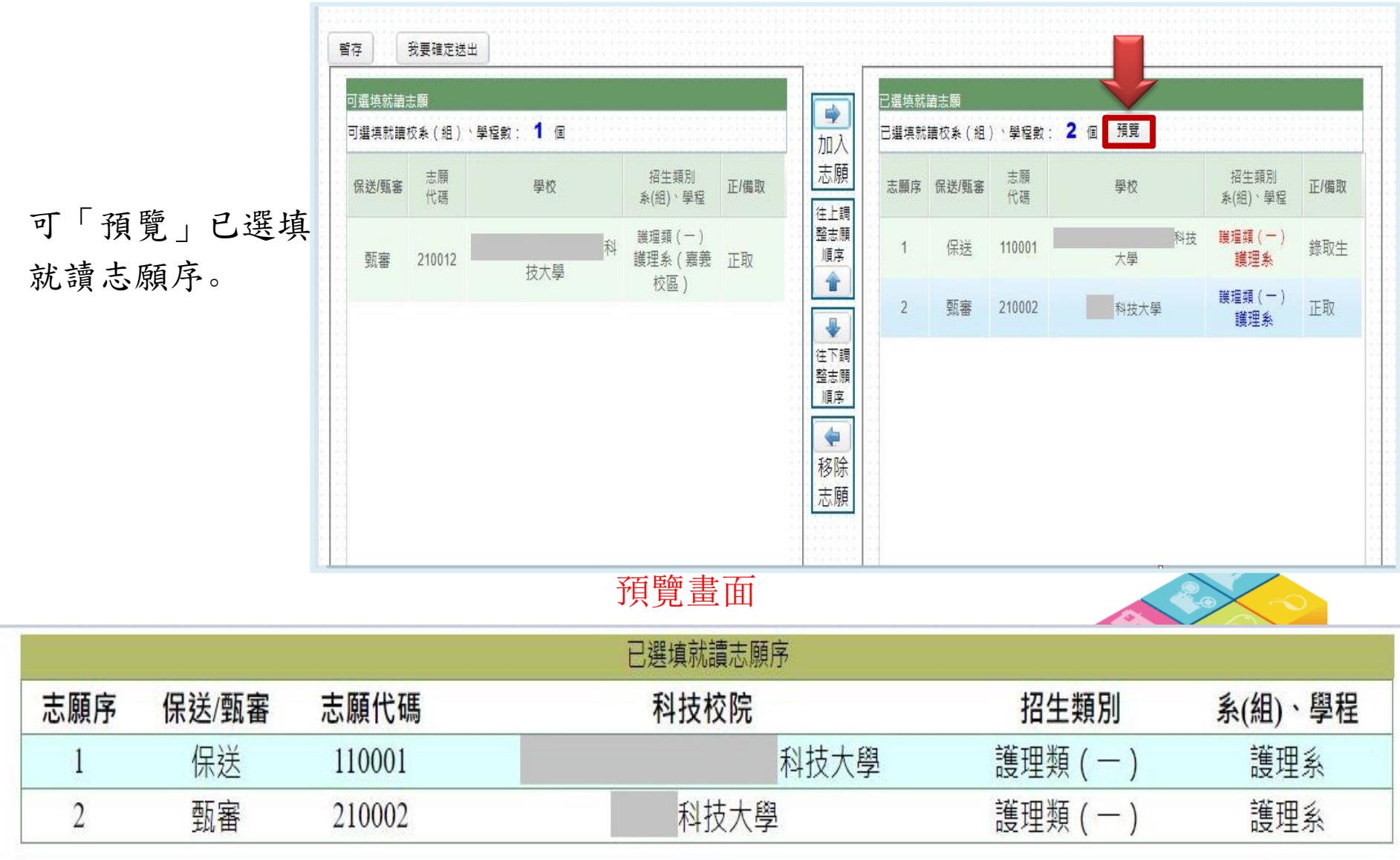

關閉視窗

### 登記就讀志願序系統(4/7)

1.我要確定送出:請務必於 110.5.21(五)10:00 起至110.5.25(二)17:00 止完 成就讀志願序登記並確定送出。

2. 暫存:於規定時間內僅暫存未確定送出者,以未登記論,即喪失登 記資格與分發機會。

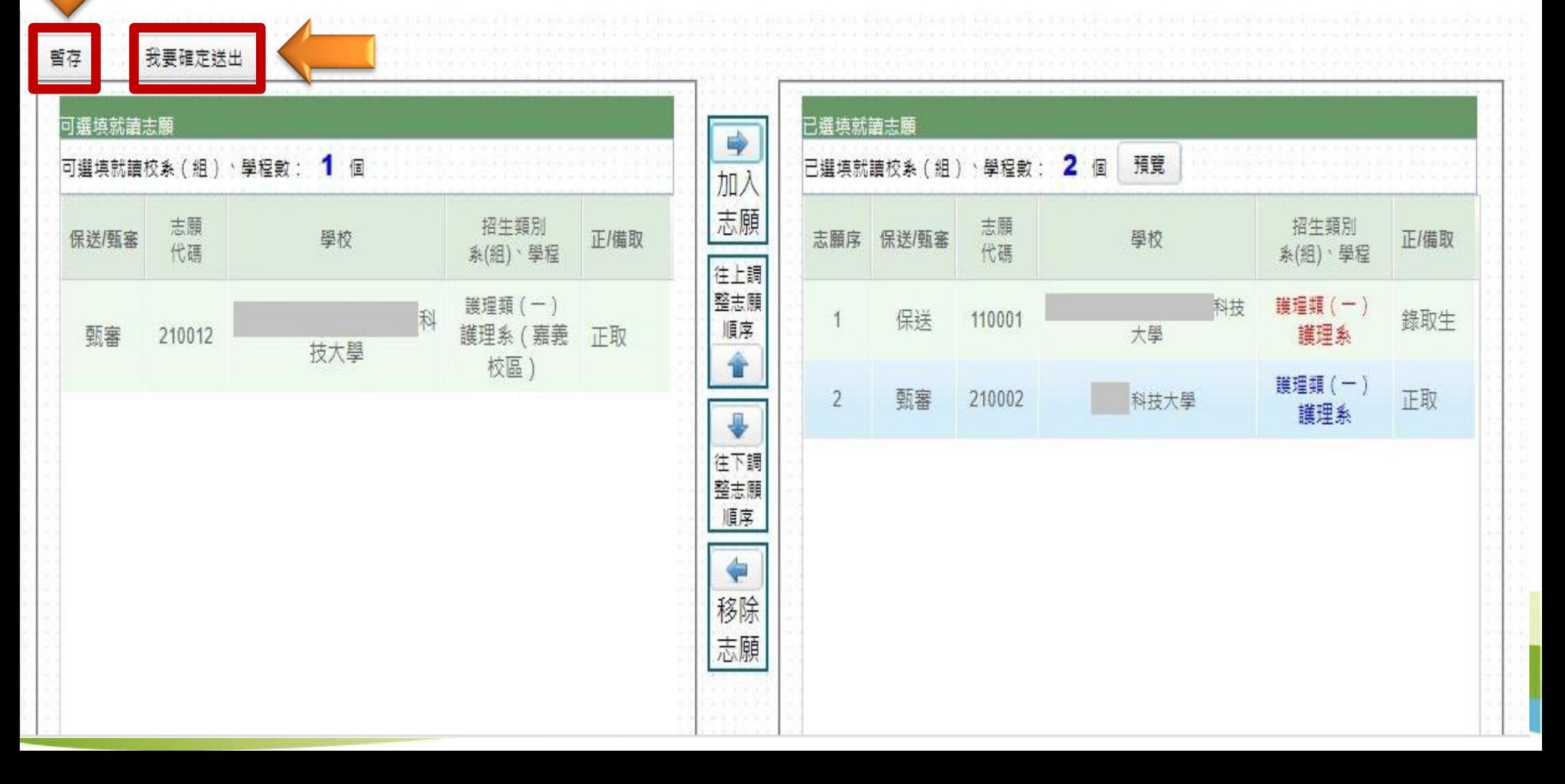

### 登記就讀志願序系統(5/7)

1.志願無誤後,請勾選「我要確定送出就讀志願序」。

2.輸入身分證號、通行碼及驗證碼。

3.就讀志願序登記僅限一次,若志願序無誤,請點選「確定送出」;若須修改志願序,請 點選「取消,回上一頁」。 志願一經確定送出後,即無法再修改就讀志願序。

請確定您所選填之就讀志願序正確無誤,就讀志願序須確定送出,始完成登記。 就讀志願序登記僅限一次,一經確定送出後,即無法修改。

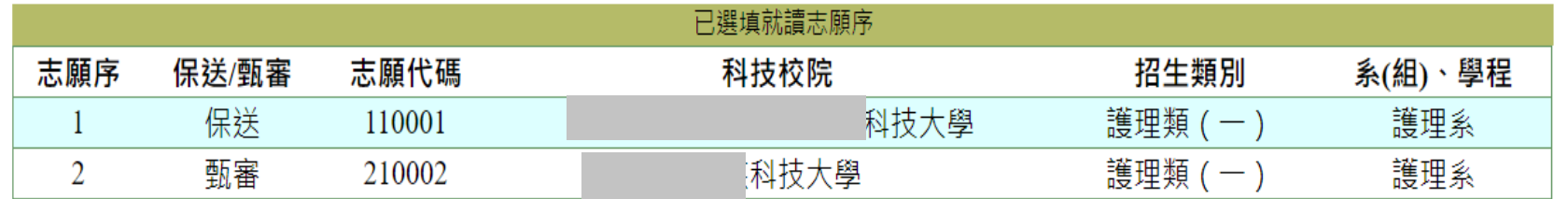

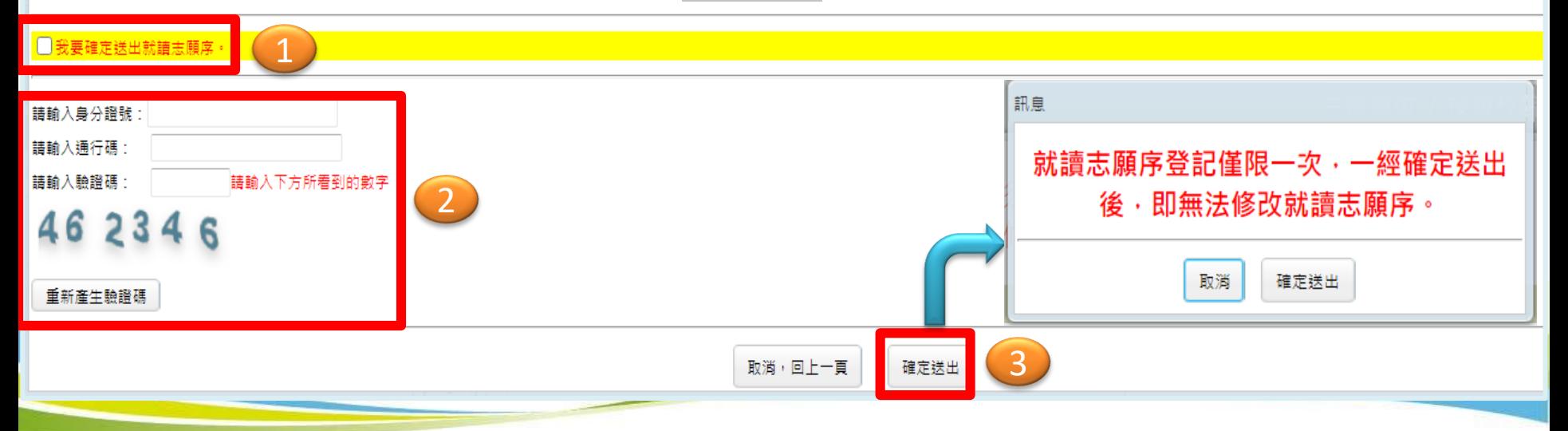

### 登記就讀志願序系統(6/7)

1.出現鳳梨寶寶或「恭喜你,已完成二技技優入學登記就讀志願序」訊息即表完成。 2.考生務必自行列印或儲存「就讀志願表」,以備申請分發結果複查時使用。

> 已完成工技技優人學登記就譜志願序川 關閉視窗後,可列印「就讀志願表」。 再吹提醒释必存檔或列印「就請志願表」,以備由請分發結果複查時使用。

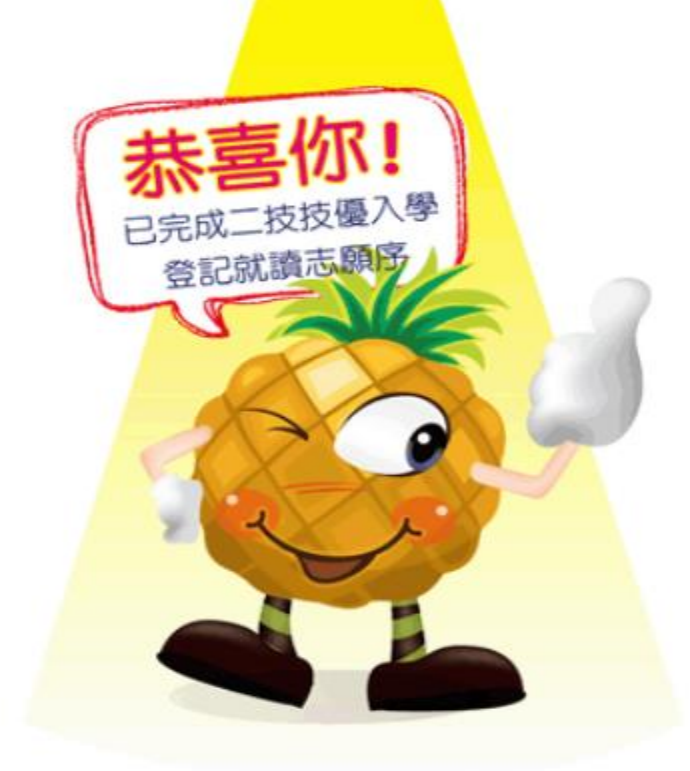

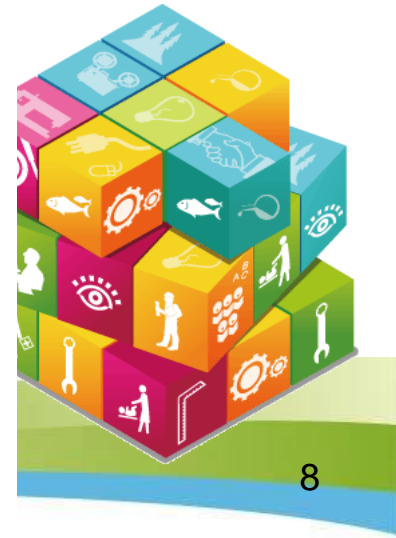

# 登記就讀志願序系統(7/7)

請考生務必自行列印或儲存「就讀志願表」(不必寄回),以備申請分發結果 複查時使用。

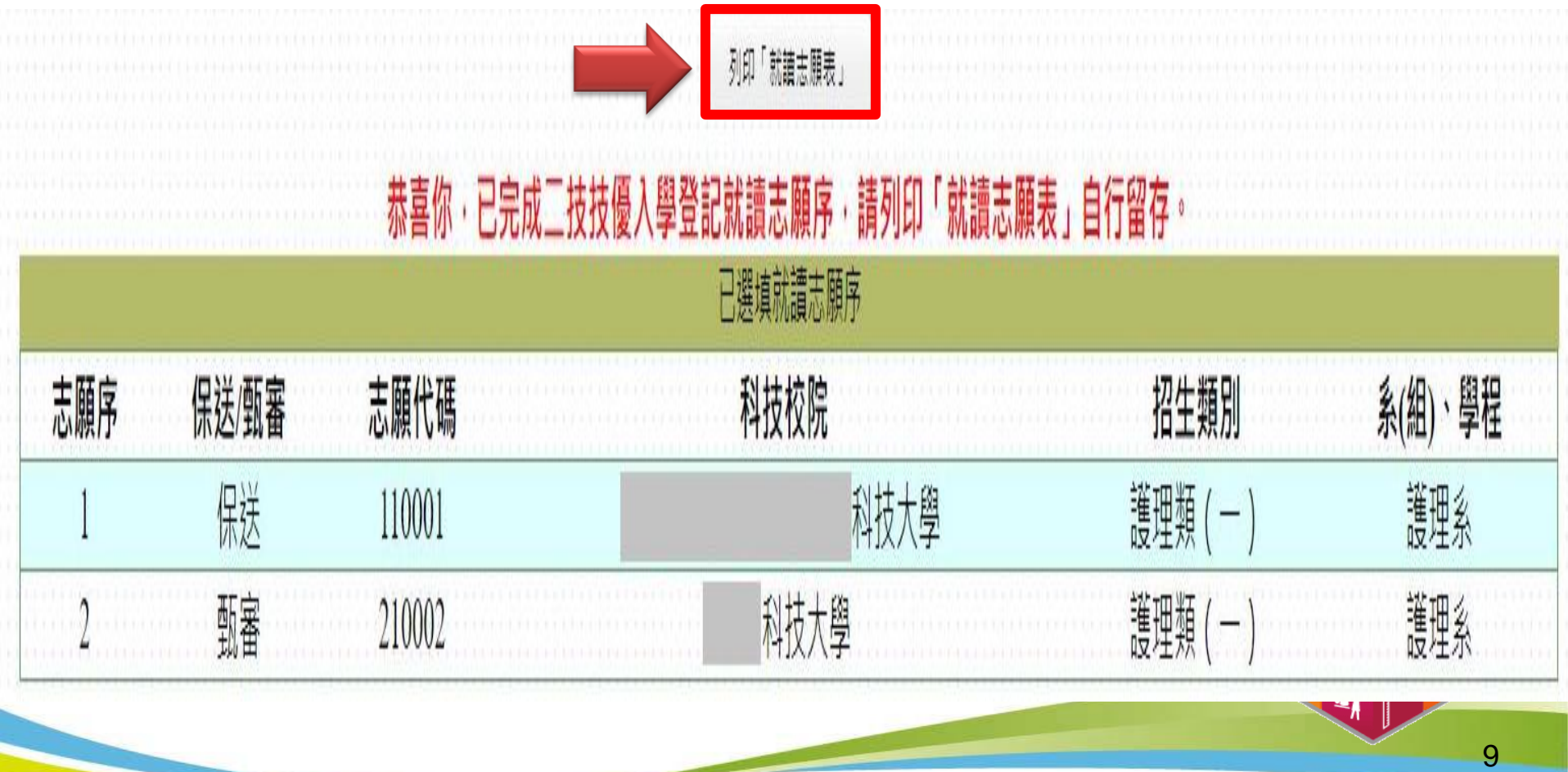

#### 就讀志願表畫面

#### 110學年度科技校院二年制技優保送及甄審入學招生 就讀志願表

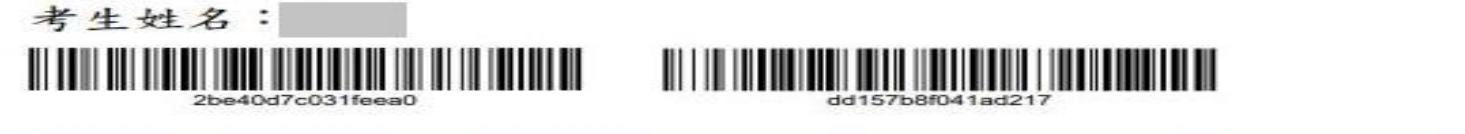

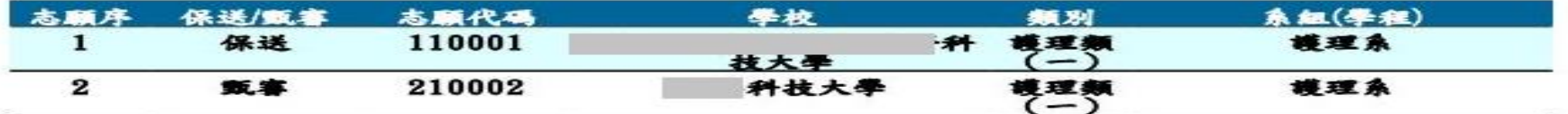

注意事項:

1. 「就讀志願表」無須繳回,請自行留存。

 $\mathbf{2}$ . 「就讀志願表」考生應自行存檔或列印,嗣後考生對就讀志願序登記相關事項提出疑義申請時,應檢附 「就讀志願表」,否則不予受理。 考生簽章: (請親自簽名)